### 10: Positioning

Taro Suzuki

## Pseudorange Calculation (1)

 Calculate distance based on difference between transmission time and reception time

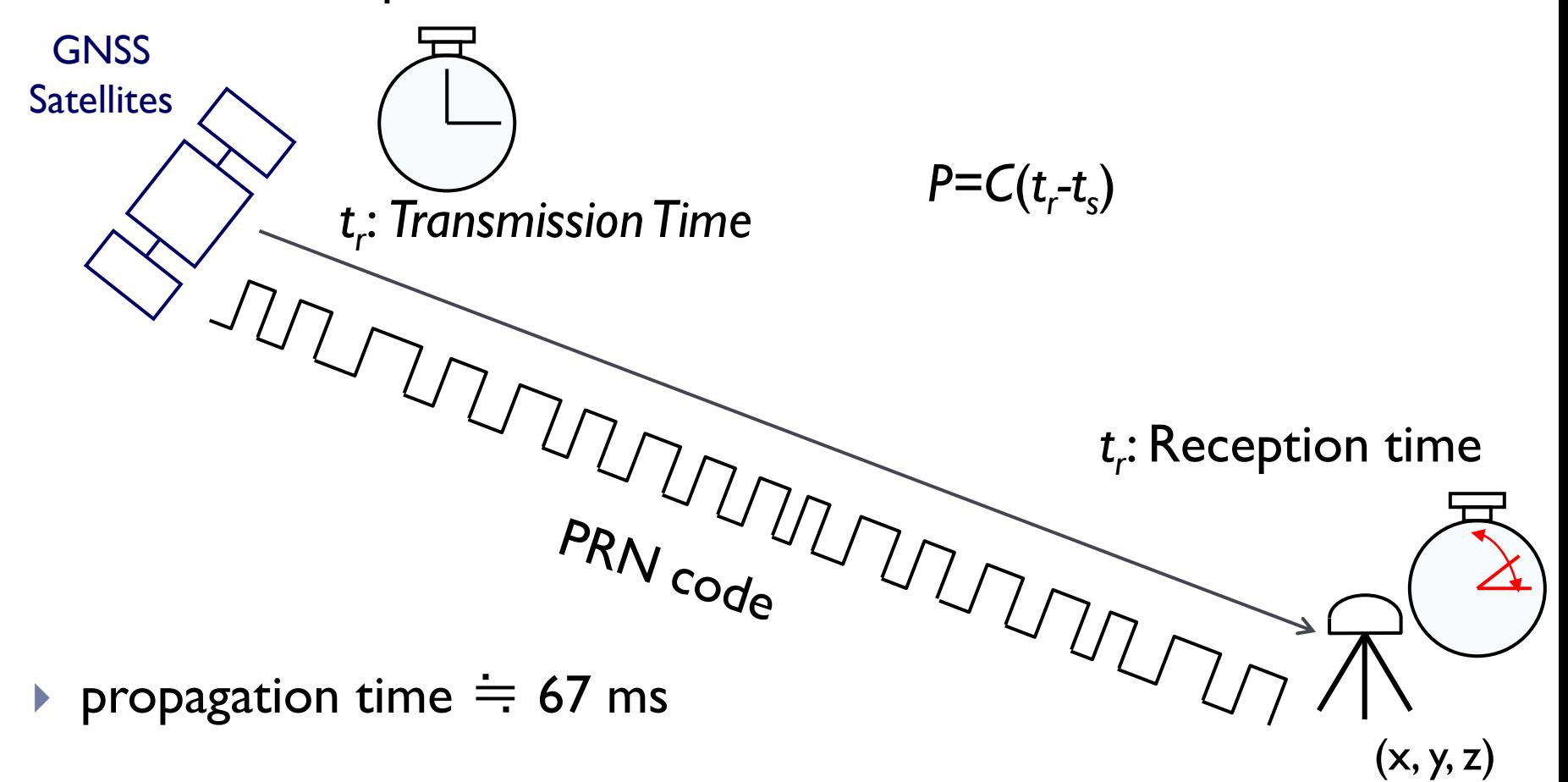

Pseudorange Calculation (2)

The code phase shift for each satellite is the relative difference in distance

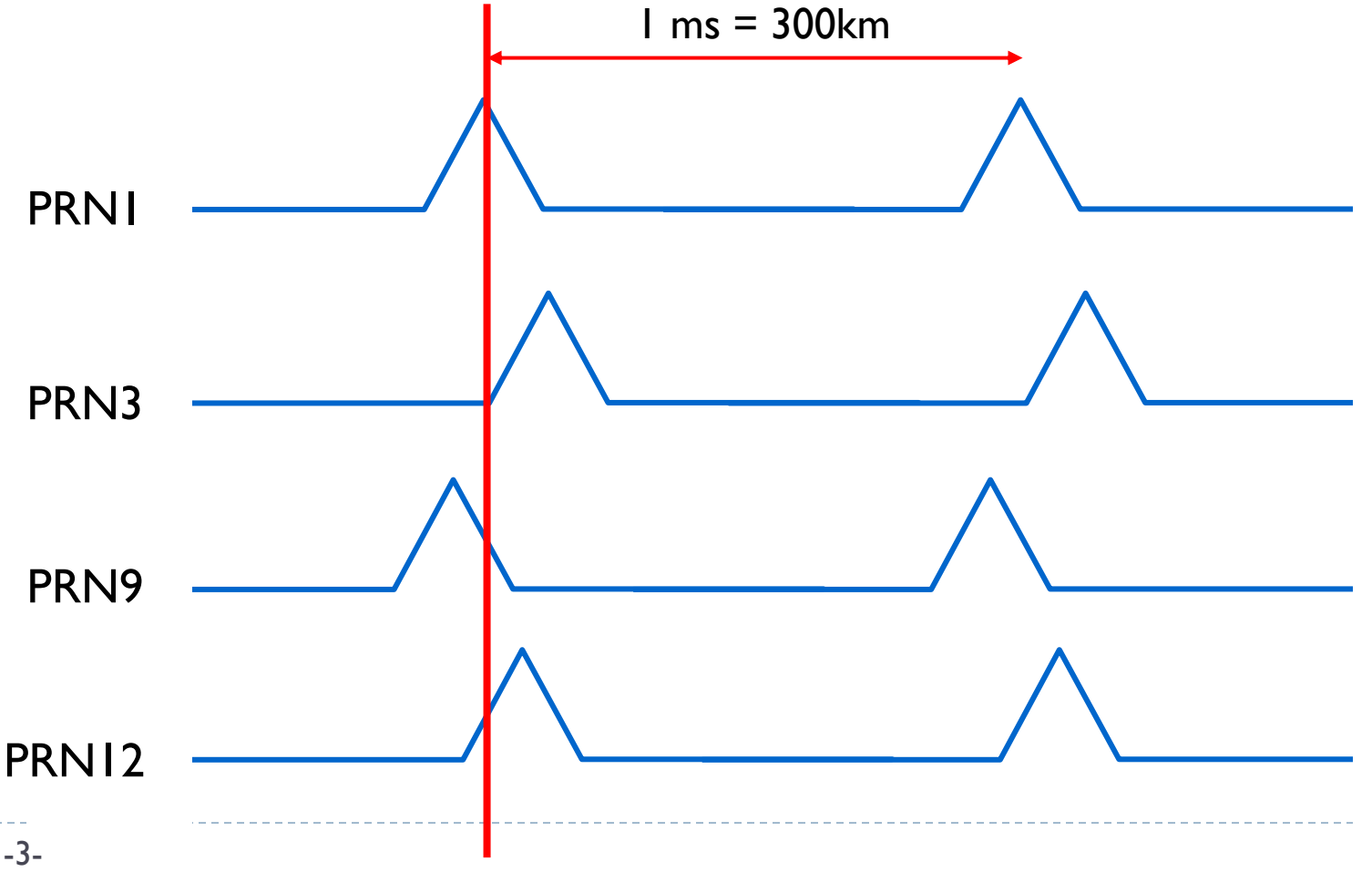

# Pseudorange Calculation (2)

- ▶ Find the time difference at the beginning of the subframe
- ▶ Time synchronization of less than I ms is adjusted by E-P-L correlator

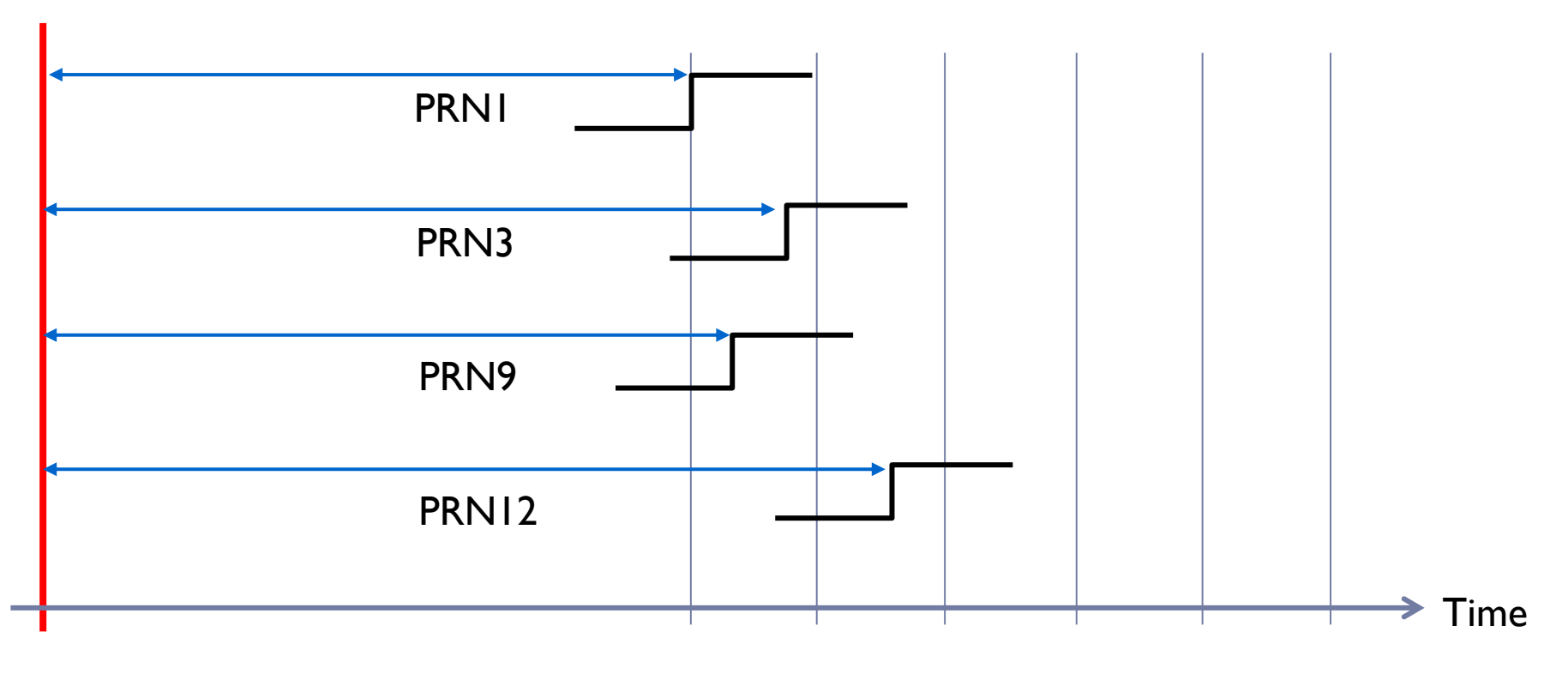

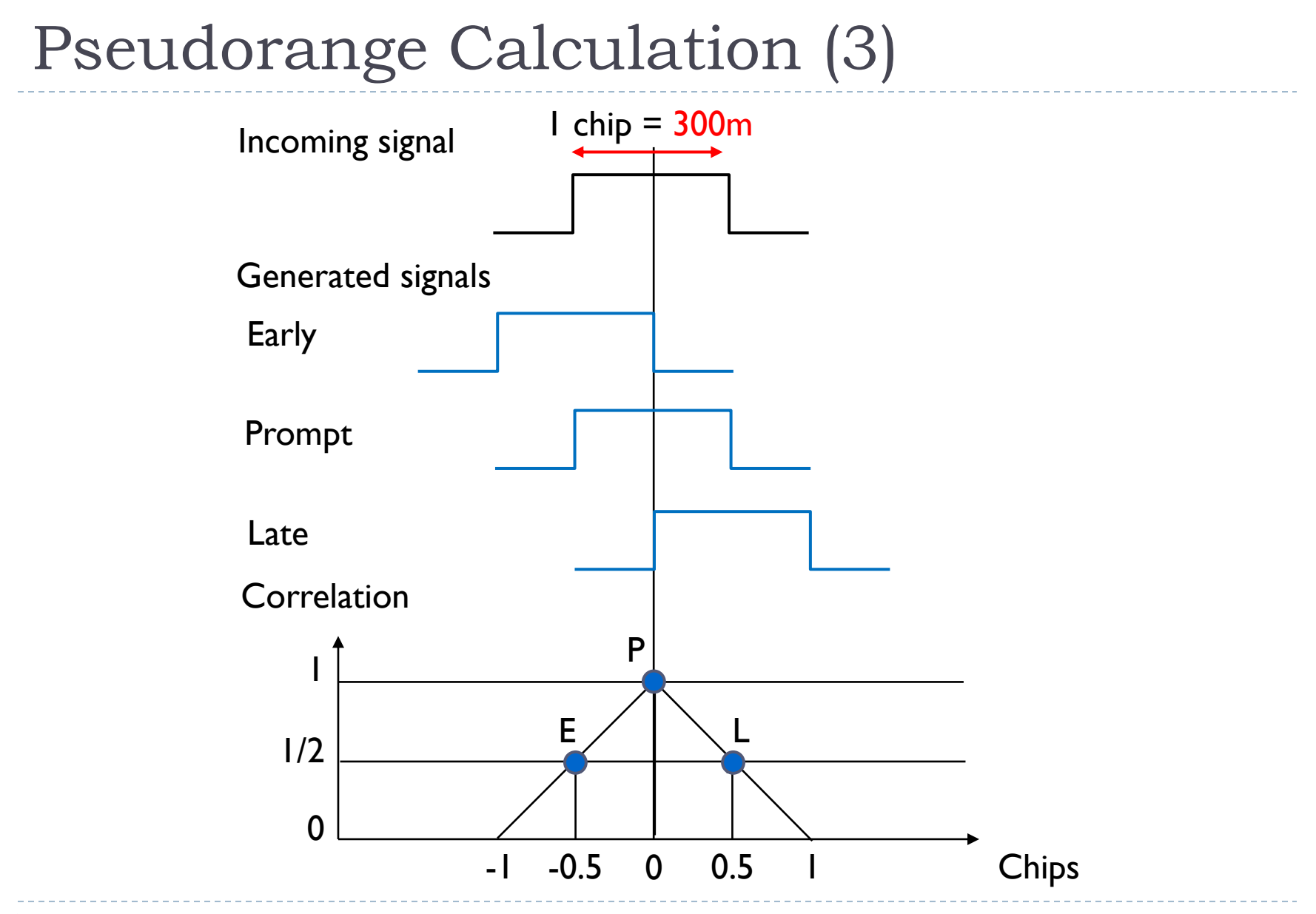

 $\blacktriangleright$ 

### Delay Computation

- ▶ Initial code phase + remcode
- $\triangleright$  Bit synchronization  $+$  subframe synchronization

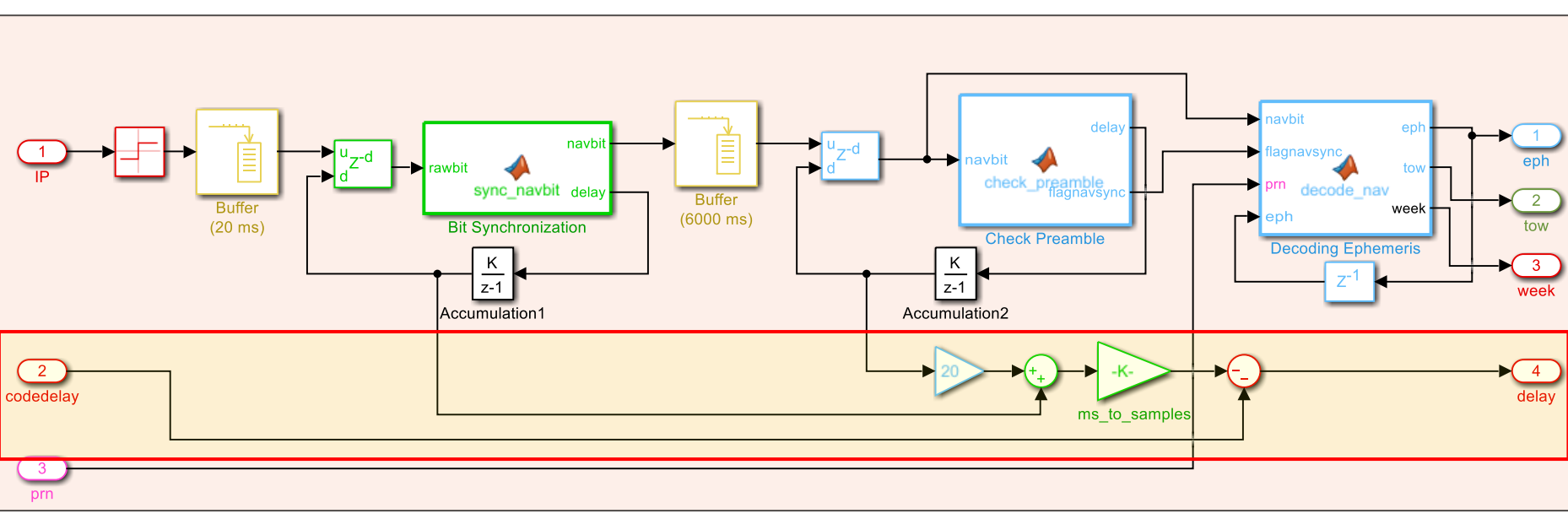

### **Decoding**

b

### Parallel processing for each satellite signal

- ▶ Calculate the pseudoranges from the delay information of each channel at a certain timing of the receiver
- ▶ Aggregate the results of satellite signal tracking executed in parallel and calculate the range

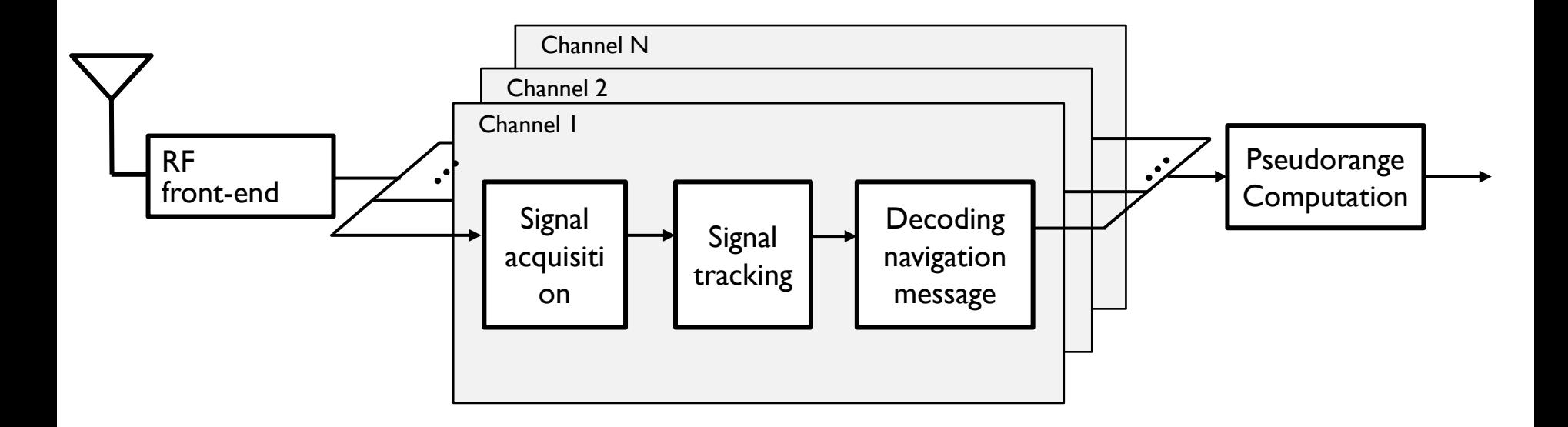

# Simulink Model

### Use of For Each Subsystem

Parallelized signal processing (acquisition, tracking, decoding)

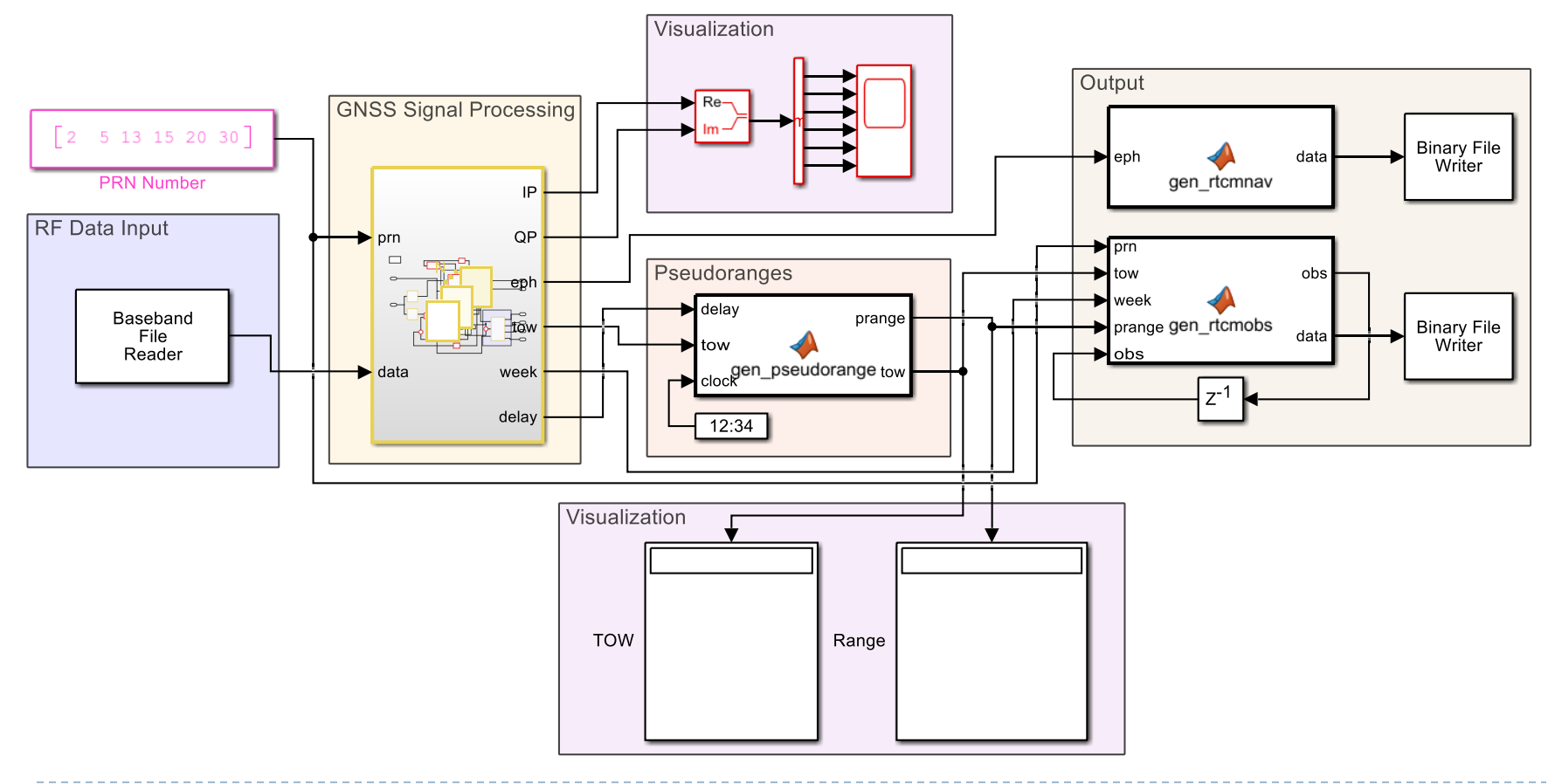

### RINEX

### Receiver Independent Exchange Format

- **ASCII**
- ▶ Pseudorange, carrier phase, Doppler, Signal-to-Noise ratio

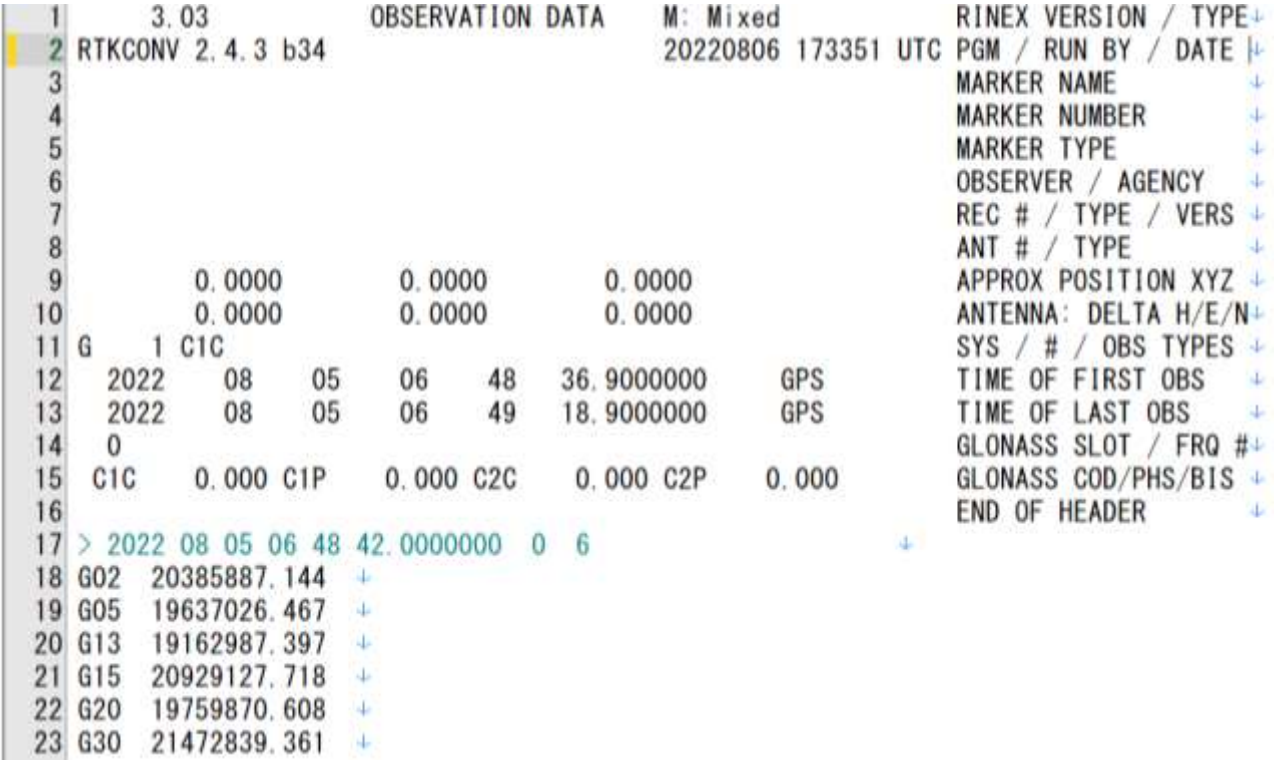

### RTCM

- ▶ Format for real-time GNSS communication
	- **Binary**
	- ▶ Originally a data format for differential correction, RTCM MSM, a format for communicating GNSS observations, was also specified

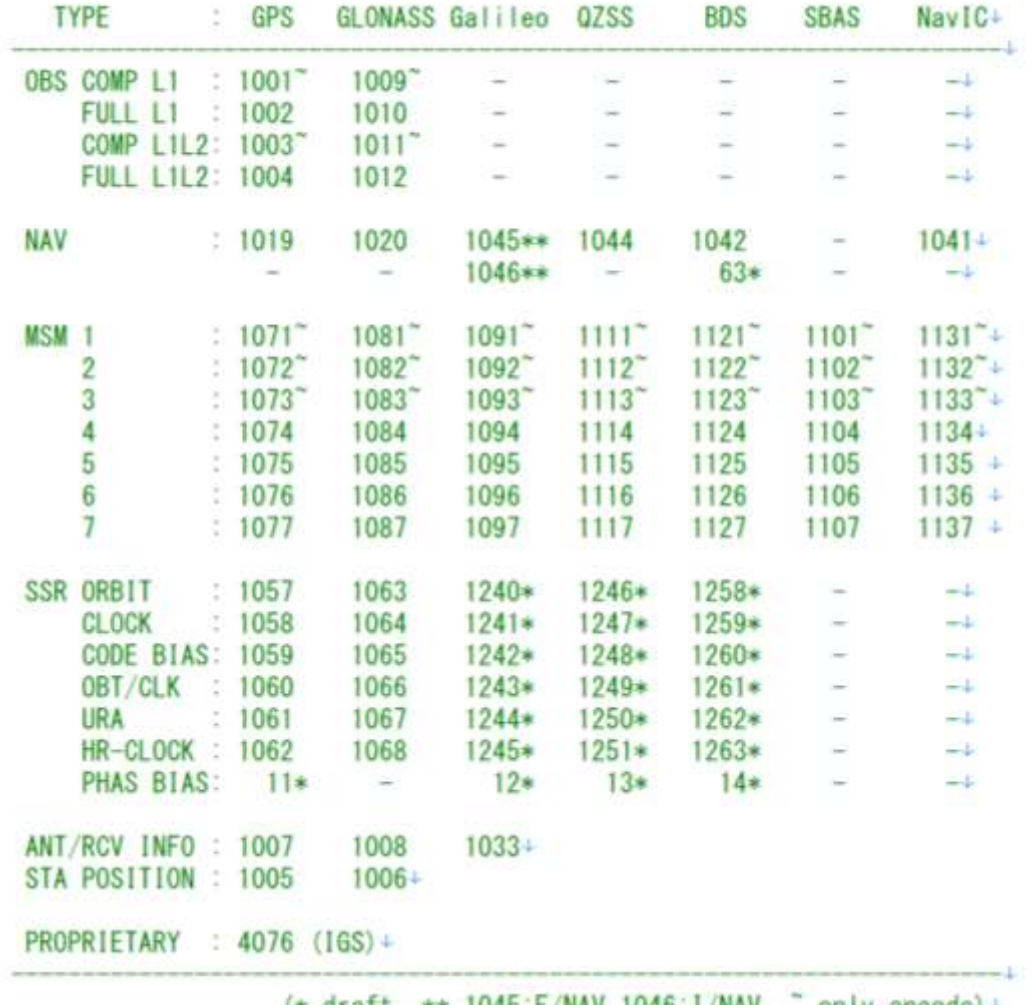

\*\* 1040. MAY, 1040. I/NAV,

for MSM observation data with multiple signals for a frequency.  $\div$ a signal is selected according to internal priority, to select+ a specified signal, use the input options.

### RTCM 3 message format: +

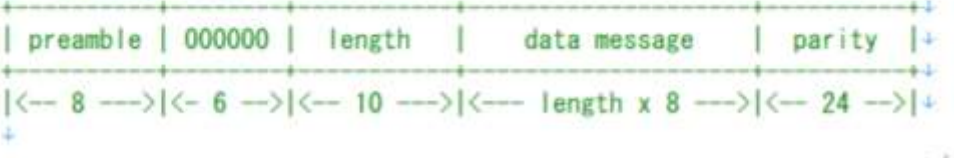

### Positioning Computation (1)

$$
\rho_{c}^{(k)} = r^{(k)} + c \delta t_{u} + \tilde{\varepsilon}_{\rho}^{(k)}
$$

$$
r^{(k)} = \sqrt{(x^{(k)} - x)^2 + (y^{(k)} - y)^2 + (z^{(k)} - z)^2} = \left\| \mathbf{x}^{(k)} - \mathbf{x} \right\|
$$
  

$$
b = c \delta t_u
$$

t

 $\mathbb{H}$ 

$$
\rho_{c}^{(k)} = \left\| \mathbf{x}^{(k)} - \mathbf{x} \right\| + b + \widetilde{\varepsilon}_{\rho}^{(k)}
$$

Satellite position at t-τ

$$
\mathbf{x}^{(k)} = \begin{bmatrix} \cos \omega_E \tau & \sin \omega_E \tau & 0 \\ -\sin \omega_E \tau & \cos \omega_E \tau & 0 \\ 0 & 0 & 1 \end{bmatrix} \widetilde{\mathbf{x}}^{(k)}
$$

$$
\rho_c^{(k)}
$$
Compen stated Pseudorange  
\n
$$
|\mathbf{x}^{(k)}|
$$
 True range  
\n
$$
\delta t_u
$$
 Receiver clock error  
\n
$$
\tilde{\epsilon}_{\rho}^{(k)}
$$
 Pseudorange noise  
\n
$$
\mathbf{x}^{(k)}
$$
 Satellite position at t  
\n
$$
\mathbf{t}^{-T}
$$
  
\n
$$
\tilde{\mathbf{x}}^{(k)}
$$
 Satellite position at t-
$$
\mathbf{t}
$$
  
\n
$$
\mathbf{v}_{\text{S}}^{(k)}
$$
 Earth rotation rate  
\n
$$
\sigma
$$
 Propagation time

### Positioning Computation (2)

$$
\rho_{c}^{(k)} = \left\| \mathbf{x}^{(k)} - \mathbf{x} \right\| + b
$$

Linearize the observed equations for the number of and find the correct solution by iteration

$$
\mathbf{x} = \mathbf{x}_0 + \delta \mathbf{x} = \begin{pmatrix} x_0 + \delta x \\ y_0 + \delta y \\ z_0 + \delta z \end{pmatrix} \qquad \begin{aligned} \delta \rho^{(k)} &= \rho_c^{(k)} - \rho_0^{(k)} \\ &= \left\| \mathbf{x}^{(k)} - \mathbf{x}_0 - \delta \mathbf{x} \right\| - \left\| \mathbf{x}^{(k)} - \mathbf{x}_0 \right\| + (b - b_0) + \tilde{\varepsilon}_{\rho}^{(k)} \\ &\geq -\frac{(\mathbf{x}^{(k)} - \mathbf{x}_0)}{\left\| \mathbf{x}^{(k)} - \mathbf{x}_0 \right\|} \cdot \delta \mathbf{x} + \delta b + \tilde{\varepsilon}_{\rho}^{(k)} \\ &= -\mathbf{l}^{(k)} \cdot \delta \mathbf{x} + \delta b + \tilde{\varepsilon}_{\rho}^{(k)} \end{aligned}
$$

$$
\mathbf{l}^{(k)} = \begin{pmatrix} \alpha^{(k)} \\ \beta^{(k)} \\ \gamma^{(k)} \end{pmatrix} = \begin{pmatrix} \frac{x^{(k)} - x_0}{R_0^k} \\ \frac{y^{(k)} - y_0}{R_0^k} \\ \frac{z^{(k)} - z_0}{R_0^k} \end{pmatrix} \qquad R_0^{(k)} = \sqrt{(x^{(k)} - x_0)^2 + (y^{(k)} - y_0)^2 + (z^{(k)} - z_0)^2}
$$

### Positioning Computation (3)

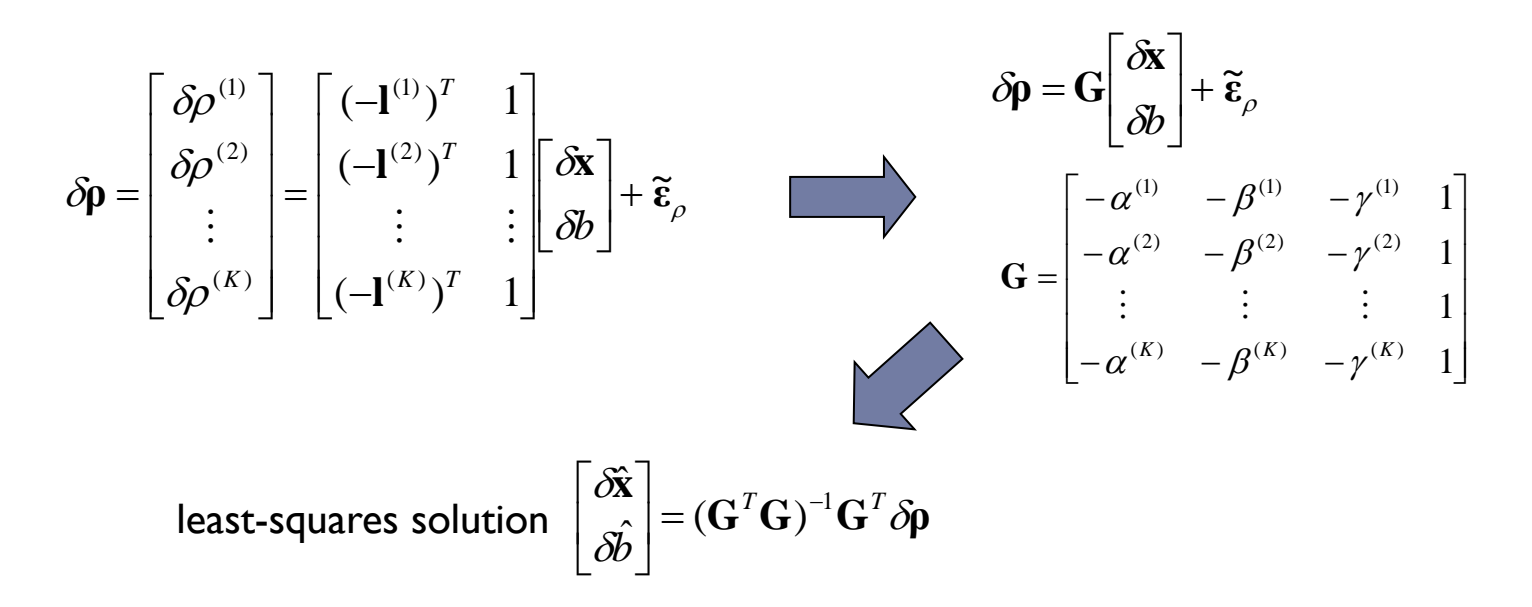

Recalculate the first estimate corrected by the above solution. If the estimates of the next calculation converge, the calculation is completed.

$$
\hat{\mathbf{x}} = \mathbf{x}_0 + \delta \hat{\mathbf{x}}
$$

$$
\hat{b} = b_0 + \delta \hat{b}
$$

# Exercise 1: Positioning using RTKLIB (1)

### ▶ Simulink

**/10\_Positioning + SDR\_Application/simulink/Ex1/sdr\_positioning.slx**

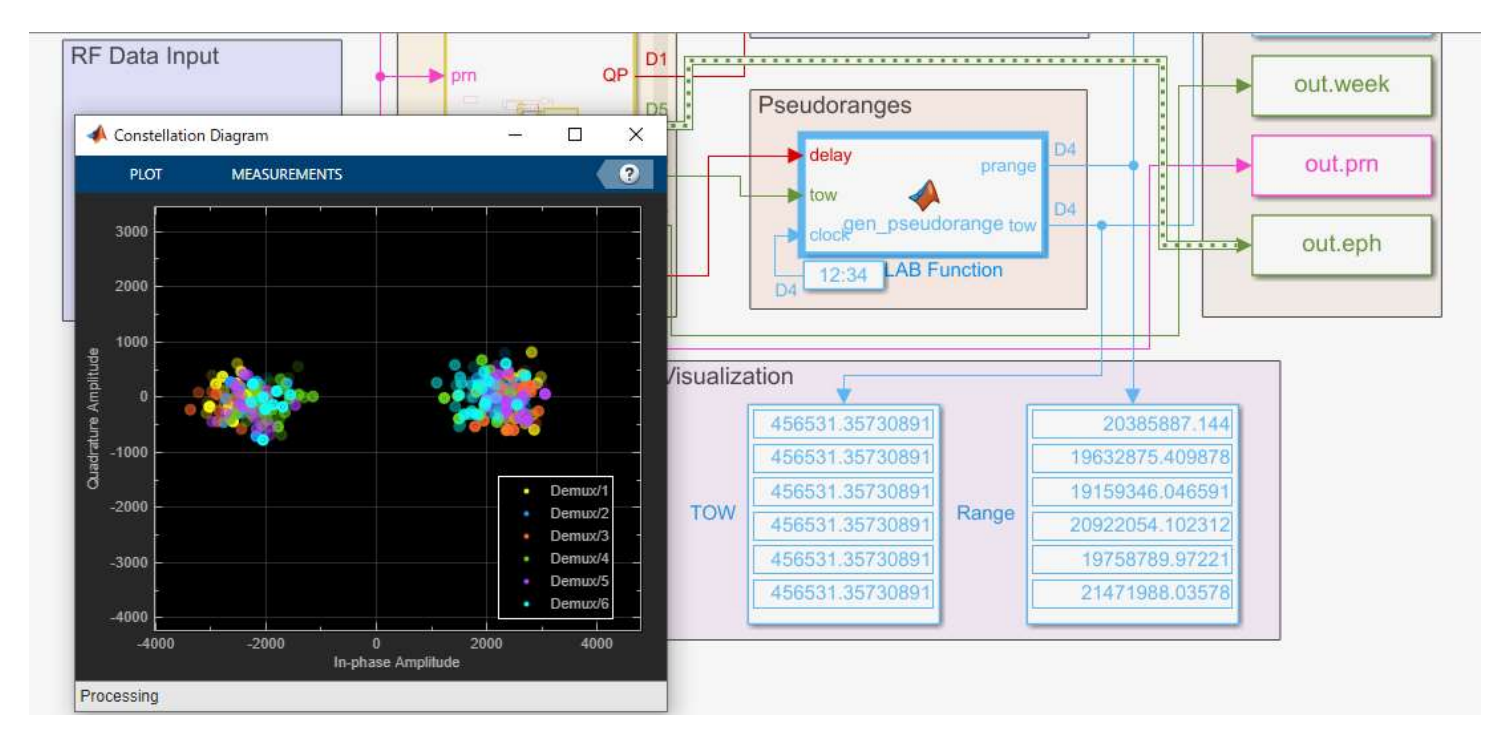

Pseudoranges are saved to MATLAB Workspace

# Exercise 1: Positioning using RTKLIB (2)

### MATLAB

- **/10\_Positioning+SDR\_Application/simulink/Ex1/run\_gen\_rinex.m**
- **Pseudoranges and time information is converted to RINEX file**

### **sdr\_obs.obs sdr\_nav.nav**

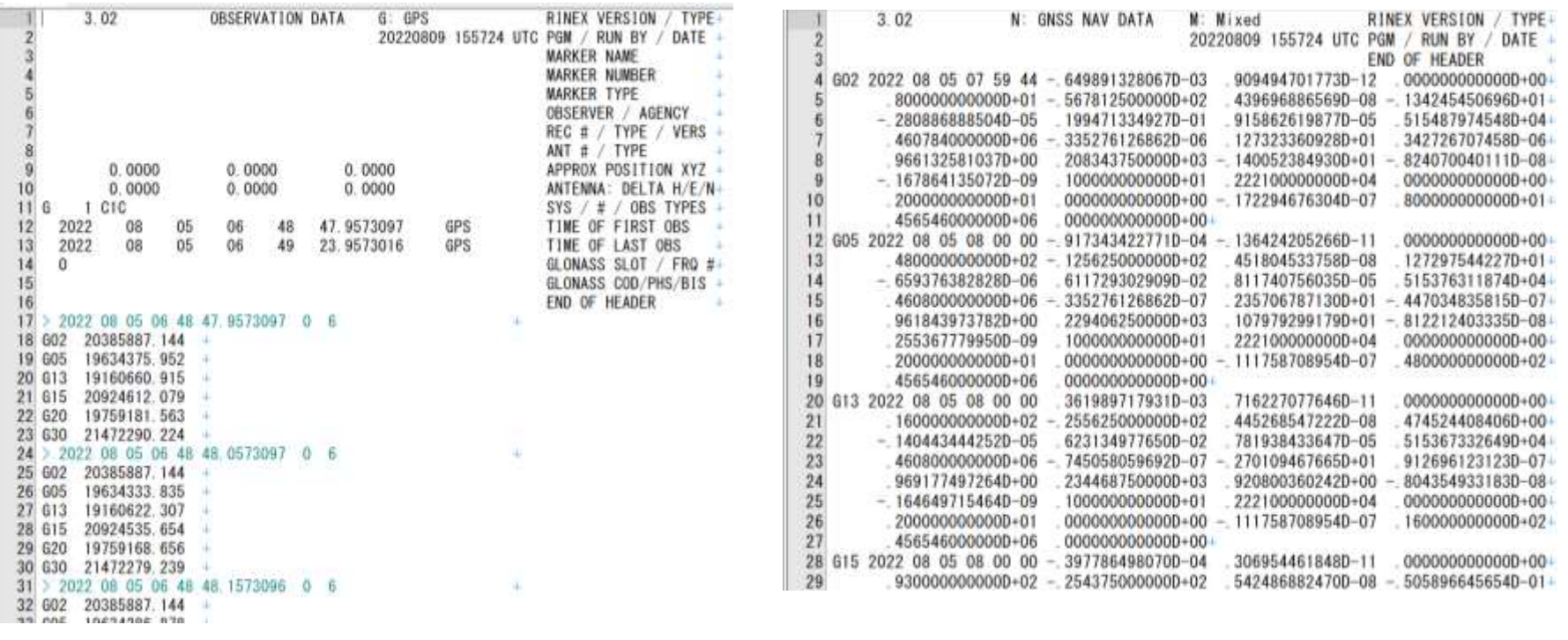

# Exercise 1: Positioning using RTKLIB (3)

### Run **/rtklib/rtkpost.exe**

![](_page_15_Picture_20.jpeg)

# Exercise 1: Positioning using RTKLIB (4)

![](_page_16_Figure_1.jpeg)

### ▶ Advanced challenge

- Estimate position with RF data acquired by yourself!
- Compare positioning results by changing the DLL noise bandwidth
- Realtime processing using RTL-SDR dongle!

## 10: SDR Application

Taro Suzuki

# NLOS Multipath

![](_page_18_Picture_2.jpeg)

**LOS**(Line-Of-Sight) Multipath

- ・Direct+Reflected /Diffracted Signal
- ・Correlation technique is available

# **LOS Multipath COS Multipath** satellite NLOS satellite

### **NLOS**(Non-Line-Of-Sight) Multipath

- ・Only Reflected / Diffracted Signal
- ・Correlation technique is NOT available

### NLOS Classifier

### **Software GNSS Receiver**

![](_page_19_Figure_2.jpeg)

Add **NLOS signal classifier** after signal correlator block

Direct machine learning of GNSS signal correlation output, which is the most primitive GNSS signal processing output!

![](_page_19_Picture_5.jpeg)

# Multipath Effects for Signal Correlation

![](_page_20_Figure_1.jpeg)

### Related Research (Support Vector Machine)

### **Support Vector Machine**

- Classification method using Supervised learning
- Maximizing the margin

![](_page_21_Figure_4.jpeg)

### **NLOS features for SVM**

![](_page_21_Figure_6.jpeg)

### Related Research (Neural Network)

![](_page_22_Figure_1.jpeg)

-23h.

# Idea – using Convolutional NN -

![](_page_23_Figure_1.jpeg)

### CNN can handle the **time-dependent NLOS features !**

### -24-

# Idea – using NLOS probability -

• Binary calcification of LOS/NLOS decrease positioning availability…

![](_page_24_Picture_2.jpeg)

• Weighting pseudorange observations of GNSS using the probability of NLOS estimated by CNN

![](_page_24_Figure_4.jpeg)

We can improve **positioning accuracy and availability !**

# Correlation Outputs (GPS L1C/A)

![](_page_25_Figure_1.jpeg)

Displays 20 correlation outputs (20 ms)

## Network Configuration

![](_page_26_Figure_1.jpeg)

### Weighting with NLOS probability

Pseudorange observations equation:

$$
\Delta \rho = H \Delta x + \epsilon
$$

Weighted least squares method:

 $\Delta x = \left( H^T W H \right)^{-1} H^T W \Delta \rho$ 

![](_page_27_Figure_5.jpeg)

### Evaluation

**Evaluation of proposed technique in urban environment**  Location: Shinjuku area in Japan (5 locations) We compare classification performance of **NN** and **CNN**

Reference NLOS signals are manually determined from fish-eye image

![](_page_28_Picture_3.jpeg)

### Classification Results

![](_page_29_Figure_1.jpeg)

![](_page_29_Figure_2.jpeg)

## Positioning Test

### **Evaluation of proposed technique in urban environment**

Location: Shinjuku area in Japan Method: Single Point Positioning (RTKLIB) SNR mask: 35 dB-Hz, Elevation mask: 15°

![](_page_30_Picture_3.jpeg)

### Classification Result

![](_page_31_Picture_1.jpeg)

N

## Classification Result

![](_page_32_Figure_1.jpeg)

-33-

# Positioning Result

![](_page_33_Figure_1.jpeg)

Horizontal root mean square error was reduced from **34.1 m** to **1.6 m !**

### Conclusion

- GNSS receiver is an aggregation of technologies from various fields
- ▶ By modifying the GNSS signal processing, a greater variety of ideas can be used than if only the normal receiver outputs were available
- ▶ The contribution of software GNSS receivers is especially important for the GNSS field, where new satellites and signals are increasing
- ▶ Software receiver technology is extremely useful for research